## শ্রেচ্X and Friends Introduction to শ্রেচ্X

Marc van Dongen

Before We Start

Introduction to LATEX

References

Acronyms & Abbreviations

About this Document

LATEX and Friends
Introduction to LATEX

http://csweb.ucc.ie/~dongen/LAF/LAF.html

M. R. C. van Dongen

UCC

Introduction to LATEX

References

Acronyms & Abbreviations

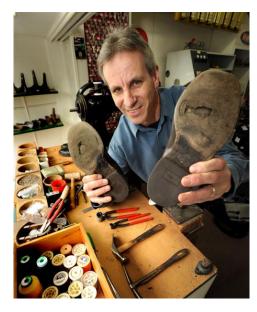

Introduction to LATEX

References

Acronyms & Abbreviations

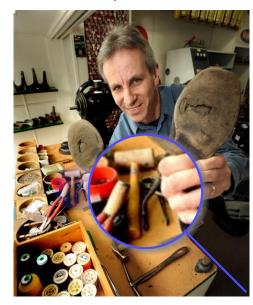

Introduction to LATEX

References

Acronyms & Abbreviations

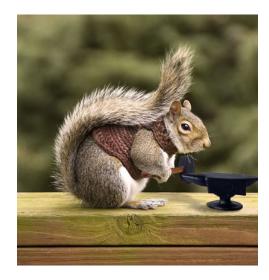

Marc van Dongen

# Before We Start

Introduction to LATEX

References

Acronyms & Abbreviations

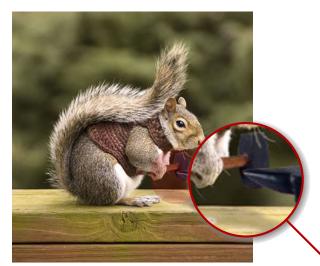

Introduction to LATEX

References

Acronyms & Abbreviations

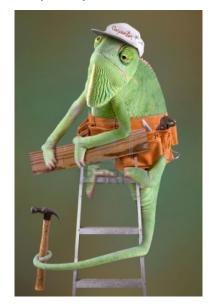

# Doing Some Carpentry? Know thy Tools!

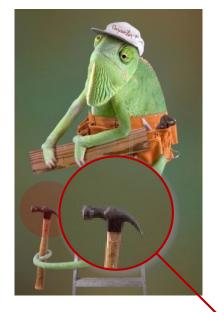

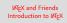

Marc van Dongen

## Before We Start

Introduction to LATEX

References

Acronyms & Abbreviations

Introduction to LATEX

References

Acronyms & Abbreviations

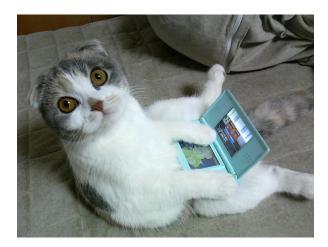

Marc van Dongen

# Before We Start

Introduction to  $\slash\hspace{-0.6em}\text{LAT}_{E}\hspace{-0.6em}X$ 

References

Acronyms & Abbreviations

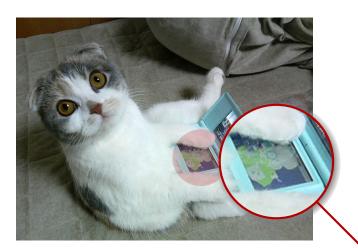

Introduction to LATEX

References

Acronyms & Abbreviations

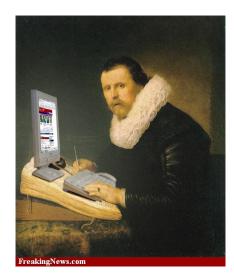

Introduction to LATEX

References

Acronyms & Abbreviations

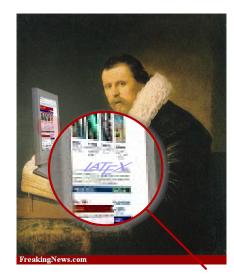

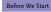

Introduction to LATEX

References

Acronyms & Abbreviations

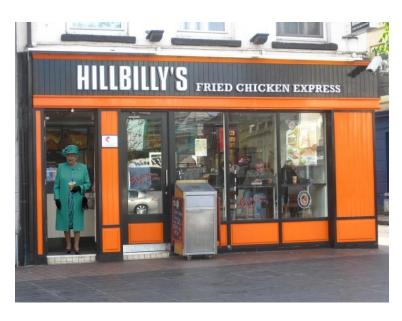

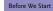

Introduction to LATEX

References

Acronyms & Abbreviations

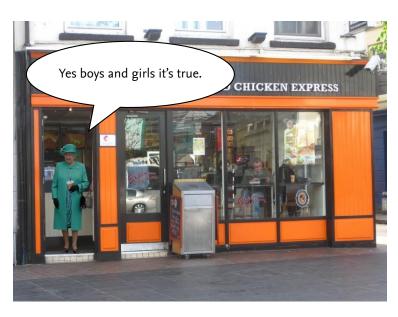

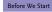

Introduction to LATEX

References

Acronyms & Abbreviations

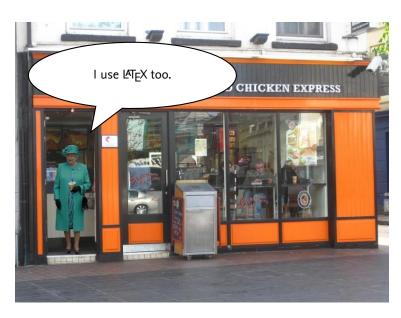

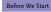

Introduction to  $\mbox{LAT}_{\mbox{E}}\mbox{X}$ 

References

Acronyms & Abbreviations

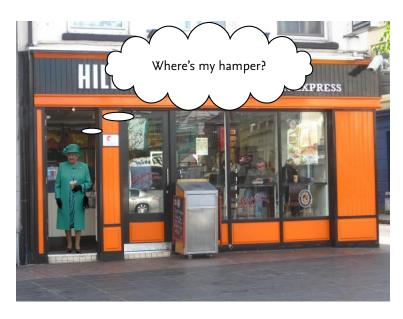

Cons Pros

Pros

Basics

Document Hierarchy

Document Management

Labels and Cross-references Controlling Style of References

Bibliography

TOC and Lists of Things
Class Files

Packages

Useful Classes and Packages

References

Acronyms & Abbreviations

Abbreviations

About this Document

Today is not about fancy writing\_.

# What will You Learn?

Marc van Dongen

#### Refore We Start

#### Introduction to LATEX

Cons Pros

Racine

Document Hierarchy

Document Management

Labels and Cross-references

Controlling Style of References Bibliography

TOC and Lists of Things

Class Files

Packages

Useful Classes and Packages

#### References

Acronyms & Abbreviations

- Write simple LATEX input document based on article class.
- Turn input into pdf with pdflatex.
- Define labels and use them to create consistent cross-references.
- □ Create table of contents with \tableofcontents command.
- □ Cite the literature with the aid of the \cite command.
- Generate one or several bibliographies with the bibtex program.
- Manage the structure and writing with the \include command.
- Control visual presentation by selecting the right class options.
- Much, much, more.

#### Cons

Pros

Basics

Document Hierarchy

Document Management

Labels and Cross-references

Controlling Style of References

Bibliography
TOC and Lists of Things

Class Files

Packages

Useful Classes and Packages

#### References

Acronyms & Abbreviations

About this Document

Difficult to learn and use.

Not wysiwyg.

☐ Little support for physical markup.

■ Using non-standard fonts is difficult.

■ It takes some practice to let text flow around pictures.

No spell checking.

■ Too many packages.

Encourages structured writing.

Cons

Pros

Basics

Document Hierarchy

Document Management

Labels and Cross-references

Controlling Style of References Bibliography

TOC and Lists of Things
Class Files

Packages

Useful Classes and Packages

References

Acronyms & Abbreviations

- High-quality typesetting and good automatic hyphenation.
- Many conferences and publishers accept LATEX.
- Turing-complete programming language!
- Write notes/book/presentation in same source file.
- LATEX is highly configurable.
- ☐ You can translate LATEX to html/ps/pdf/DocBook....
- $\hfill \square$  Automatic numbering of sections, figures, ....
  - Easy cross-referencing.
- Bibliography management.
- Some support for wysiwyg document preparation.
- □ Very stable, free, and available on many platforms.
- □ Large and active, friendly, and helpful user-base.
- LATEX has comments.

Marc van Dongen

## Before We Start

Introduction to LATEX

Cons

#### Pros

Basics

Document Hierarchy

Document Management

Labels and Cross-references Controlling Style of References

Bibliography
TOC and Lists of Things

Class Files

Packages

Useful Classes and Packages

#### References

Acronyms & Abbreviations

- High-quality typesetting and good automatic hyphenation.
- Many conferences and publishers accept LATEX.
- Turing-complete programming language!
- □ Write notes/book/presentation in same source file.
- LATEX is highly configurable.
- You can translate LATEX to html/ps/pdf/DocBook....
- $\hfill \square$  Automatic numbering of sections, figures, ....
  - Easy cross-referencing.
- Bibliography management.
- Some support for wysiwyg document preparation.
- □ *Very* stable, free, and available on many platforms.
- ☐ Large and active, friendly, and helpful user-base.
- LATEX has comments.
- □ Can produce coffee stains on your papers.

Introduction to LATEX

Cons

#### 1103

Basics

Document Hierarchy

Document Management

Labels and Cross-references Controlling Style of References

Bibliography
TOC and Lists of Things

Class Files

Packages

Useful Classes and Packages

## References

Acronyms & Abbreviations

- High-quality typeseting and good automatic ny pation.
- Many conferen and publishers accept LATEX.
- □ Turing-complete programming language!
- □ Write notes/book/presentation in same source file.
- LATEX is highly configurable.
- You can snslate LATEX to html/ps/pdf/DocBook....
- ☐ Automa numbering of sections, figures, ....
  - Eas cross-referencing.
- Bibliography management.
- Some support for wysiwyg document preparation.
- □ *Very* stable, free, and available on many platforms.
- □ Large and active, friendly, and helpful user-base.
- LATEX has comments.
- □ Can produce coffee stains on your papers.

Introduction to LATEX

Cons

#### rius

Basics

Document Hierarchy

Document Management

Labels and Cross-references Controlling Style of References

Bibliography

TOC and Lists of Things
Class Files

Packages

Useful Classes and Packages

#### References

Acronyms & Abbreviations

About this Document

High-quality typesetting and good automatic hyphenation.

■ Many conferences and publishers accept LATEX.

□ Turing-cc te programming language!

□ Write n / book/presentation in same source file.

□ LATEX i hly configurable.

☐ You contranslate LATEX to html/ps/pdf/DocBook....

■ Automatic numbering of sections, figures, ....

sy cross-referencing.

□ Bib raphy management.

■ Son support for wysiwyg document preparation.

□ Very stable, free, and available on many platforms.

□ Large and active, friendly, and helpful user-base.

■ LATEX has comments.

Can produce coffee stains on your papers.

# Racine

Document Hierarchy Document Management

Labels and Cross-references Controlling Style of References

Bibliography TOC and Lists of Things

Class Files Packages

Useful Classes and Packages

#### References

Acronyms & Abbreviations

- High-quality typesetting and good automatic hyphenation.
- Many conferences and publishers accept LATEX.
- Turing-complete programming language!
- Write notes/book/presentation in same source file.
- LATEX is highly configurable.
- You can translate LATEX to html/ps/pdf/DocBook....
- Automatic numbering of sections, figures, ....
  - Easy cross-referencing.
- Bibliography management.
- Some support for wysiwyg document preparation.
- Very stable, free, and available on many platforms.
- Large and active, friendly, and helpful user-base.
- LATEX has comments.
- Can produce coffee stains on your papers.

Introduction to LATEX

Cons

# Pros

Basics

Document Hierarchy

Document Management

Labels and Cross-references

Controlling Style of References Bibliography

TOC and Lists of Things

Class Files

Packages

Useful Classes and Packages

#### References

Acronyms & Abbreviations

- High-quality typesetting and good automatic hyphenation.
- Many conferences and publishers accept LATEX.
- Turing-complete programming language!
- □ Write notes/book/presentation in same source file.
- LATEX is highly configurable.
- You can translate LATEX to html/ps/pdf/DocBook....
- $\hfill \square$  Automatic numbering of sections, figures, ....
  - Easy cross-referencing.
- Bibliography management.
- Some support for wysiwyg document preparation.
- □ *Very* stable, free, and available on many platforms.
- □ Large and active, friendly, and helpful user-base.
- LATEX has comments.
- □ Can produce coffee stains on your papers.
- Most importantly: LATEX is fun!

# Background

Marc van Dongen

#### Refore We Start

Introduction to LATEX

Cons Pros

#### Basics

#### Document Hierarchy

Document Management Labels and Cross-references

Controlling Style of References

Bibliography TOC and Lists of Things

Class Files Packages

Useful Classes and Packages

#### References

Acronyms & Abbreviations

- Written by Lamport as an extension of Knuth's TFX.
- Turing-complete (procedural) markup language and typesetting processor.
  - They let you control visual presentation and content.

# Modern Work Flow

- Refore We Start
- Introduction to LATEX

LATEX and Friends

Introduction to LATEX Marc van Dongen

- Cons Pros
- Basics

#### Document Hierarchy

- Document Management
- Labels and Cross-references Controlling Style of References
- Bibliography TOC and Lists of Things
- Class Files
- Packages Useful Classes and Packages

## References

Acronyms & Abbreviations

About this Document

You write your document in a LATEX (.tex) input (source) file.

You turn it into a portable document format file (.pdf).

3 You view the .pdf file on your computer.

4 You print the .pdf file.

# **Unix Session**

\$ pdflatex (base name).tex

# T<sub>F</sub>X Processors

Input Processor Turns the source file into a token stream.

Expansion Processor Turns the token stream into token stream.

Execution Processor Executes executable control sequences.

Visual Processor Creates the dvi or pdf file.

LATEX and Friends
Introduction to LATEX

Marc van Dongen

Before We Start

Introduction to LATEX

Cons

Pros Basics

#### Document Hierarchy

Document Management

Labels and Cross-references

Controlling Style of References Bibliography

TOC and Lists of Things

Class Files

Packages Useful Classes and Packages

#### References

Acronyms & Abbreviations

# Basics

Document Hierarchy

Document Management

Labels and Cross-references
Controlling Style of References

Bibliography
TOC and Lists of Things

Class Files

Packages Useful Classes and Packages

#### References

Acronyms & Abbreviations

About this Document

```
■ LATEX uses several "aux" files for additional information.
```

- Auxiliary files may also be created by external programs.
- When an auxiliary file changes then LATEX may be out of sync.
- You should rerun latex when this happens.
- Normally, latex outputs a warning when it suspects this is required:

# **Unix Session**

```
$ pdflatex document.tex
... LaTeX Warning: Label(s) may have changed. ...
Rerun to get cross-references right.
$
```

# Writing a Basic Document

- শ্রেচ্X and Friends Introduction to শ্রেচ্X
- Marc van Dongen

#### Before We Start

Introduction to LATEX

Cons

Basics

#### Document Hierarchy

Document Management

Labels and Cross-references

Controlling Style of References

Bibliography
TOC and Lists of Things

Class Files

Packages

Useful Classes and Packages

#### References

Acronyms & Abbreviations

- LATEX: markup language and document preparation system.
- Forces you to focus on content and *not* on presentation.

Cons

Basics

Document Hierarchy

Document Management

Labels and Cross-references

Controlling Style of References Bibliography

TOC and Lists of Things

Class Files Packages

Useful Classes and Packages

References

Acronyms & Abbreviations

```
LATEX Program
\documentclass[a4paper,llpt]{article}
%_Use_the_mathptmx_package.
\usepackage{mathptmx}
\author{A.\,U._Thor}
\title{Introduction_to_\LaTeX}
\date{\today}
\begin{document}_%_Here_we_go.
__\maketitle
.....The start.
__\section {Conclusion}
.....The_end.
\end{document}
```

Introduction to LATEX

Cons

#### Basics

Document Hierarchy

Document Management Labels and Cross-references

Controlling Style of References Bibliography

TOC and Lists of Things Class Files

Packages

Useful Classes and Packages

#### References

Acronyms & Abbreviations

About this Document

# LATEX Usage

\documentclass[a4paper,llpt]{article}

Introduction to LATEX

Cons

#### Basics

Document Hierarchy

Document Management Labels and Cross-references

Controlling Style of References

Bibliography TOC and Lists of Things

Class Files
Packages

Useful Classes and Packages

#### References

Acronyms & Abbreviations

About this Document

LATEX Usage

\usepackage{mathptmx}

- The mathptmx package sets the default font to Times Roman.
- Compact font.
- May save many precious pages.

# LATEX Usage

\author{A.\,U. Thor} \title{Introduction to \LaTeX} \date{\today}

# LATEX Usage

\author{Donald E. Knuth \and Peter B. Bendix}

# LATEX Usage

\author{Sinead\thanks{You're a luvely audience.}}

#### Refore We Start

Introduction to LATEX

Cons Pros

### Basics

Document Hierarchy

Document Management Labels and Cross-references

Controlling Style of References Bibliography

TOC and Lists of Things Class Files Packages

Useful Classes and Packages

## References

Acronyms & Abbreviations

# LATEX: The document Environment

# LATEX Usage

```
\begin{document} % Here we go.
  \maketitle
  \section{Introduction}
    The start.
  \section{Conclusion}
    The end.
\end{document}
```

LATEX and Friends
Introduction to LATEX

Marc van Dongen

Before We Start

Introduction to LATEX

Cons Pros

Basics

Document Hierarchy

Document Management

Labels and Cross-references

Controlling Style of References

Bibliography
TOC and Lists of Things

Class Files

Packages

Useful Classes and Packages

References

Acronyms & Abbreviations

# LATEX: The abstract Environment

# LATEX Usage

```
\begin{abstract}
  This document is an introduction to \LaTeX. ...
\end{abstract}
```

LATEX and Friends
Introduction to LATEX

Marc van Dongen

Before We Start

Introduction to LATEX

Cons Pros

Basics

Document Hierarchy

Document Management

Labels and Cross-references

Controlling Style of References

Bibliography
TOC and Lists of Things

Class Files Packages

Packages
Useful Classes and Packages

References

Acronyms & Abbreviations

# Spaces, Comments, and Paragraphs

- LATEX and Friends Introduction to LATEX
- Marc van Dongen
- Refore We Start
- Introduction to LATEX
- Cons Pros

#### Basics

- Document Hierarchy
- Document Management
- Labels and Cross-references
- Controlling Style of References Bibliography
- TOC and Lists of Things
- Class Files
- Packages
- Useful Classes and Packages
- References
- Acronyms & Abbreviations
- About this Document

- One or more space character is the same as a single space.
- The end of the line is the same as a space.
- However:
  - An empty line signals the end of the current paragraph.
  - Percentage sign (%) starts comment. Lasts until end of line.
  - Spaces at the start of lines following comments are ignored.

### Spaces, Newlines, Comments, and Paragraphs

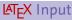

This is the first sentence of the first paragraph.

The second sentence of this paragraph ends in the word 'elephant.'

This is the first sentence of the second pa%comment ragraph.
The second sentence of this paragraph ends in the word '%eleph

# LATEX Output

ant.

This is the first sentence of the first paragraph. The second sentence of this paragraph ends in the word 'elephant.'

This is the first sentence of the second paragraph. The second sentence of this paragraph ends in the word 'ant.'

শ্রেEX and Friends Introduction to শ্রেEX

Marc van Dongen

Before We Start

Introduction to LATEX

Cons

Racine

Document Hierarchy

Document Management

Lahels and Cross-references

Controlling Style of References Bibliography

TOC and Lists of Things Class Files

Packages

Useful Classes and Packages

References

Acronyms & Abbreviations

### Spaces, Newlines, Comments, and Paragraphs

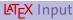

This is the first sentence of the first paragraph.

The second sentence of this paragraph ends in the word 'elephant.'

This is the first sentence of the second pa%comment ragraph.

The second sentence of this paragraph ends in the word '%eleph ant.'

### LATEX Output

This is the first sentence of the first paragraph. The second sentence of this paragraph ends in the word 'elephant.'

This is the first sentence of the second paragraph. The second sentence of this paragraph ends in the word 'ant.'

শ্রেEX and Friends Introduction to শ্রেEX

Marc van Dongen

Before We Start

Introduction to LATEX

Cons

Racine

Document Hierarchy

Document Management

Labels and Cross-references

Controlling Style of References

Bibliography TOC and Lists of Things

Class Files

Packages

Useful Classes and Packages

References

Acronyms & Abbreviations

### Minor document Divisions

- part.
- chapter.
- section.
- subsection.
- subsubsection
- paragraph.
- subparagraph.

### LATEX Usage

```
\chapter{Foundations}
\section{Notation}
```

# LATEX Usage

```
\chapter*{Main Theorems}
  \section*{A Useful Lemma}
```

LATEX and Friends
Introduction to LATEX

Marc van Dongen

Before We Start

Introduction to LATEX

Cons

Pros

Document Hierarchy

Document Management

Labels and Cross-references Controlling Style of References

Bibliography
TOC and Lists of Things

Class Files

Packages Useful Classes and Packages

References

Acronyms & Abbreviations

# **Optional Argument**

# LATEX Usage

\chapter[Wales]%

{My Amazingly Amusing Adventures in Llanfairpwllgwyngyllgogerychw% yrndrobwllllantysiliogogogoch}

LATEX and Friends
Introduction to LATEX

Marc van Dongen

Before We Start

Introduction to LATEX

Cons Pros Basics

Document Hierarchy

Document Management

Labels and Cross-references Controlling Style of References

Bibliography
TOC and Lists of Things

Class Files

Packages

Useful Classes and Packages

References

Acronyms & Abbreviations

#### Coarse Document Divisions

LATEX and Friends
Introduction to LATEX

Marc van Dongen

#### Before We Start

Introduction to LATEX

Cons

Pros

#### Document Hierarchy

Document Management

Labels and Cross-references

Controlling Style of References Bibliography

TOC and Lists of Things

Class Files

Packages

Useful Classes and Packages

#### References

Acronyms & Abbreviations

About this Document

Front Matter Main information about the document:

A half and main title page,

Copyright page,Preface or foreword,

Table of contents

Table of contents, ....

Main Matter The main body of the document.

Back Matter Further information about document and other sources of information:

■ Index,

Afterword.

■ Bibliography,

Acknowledgements,

□ Colophon, ....

#### Before We Start

Introduction to LATEX

Cons Pros

#### Document Hierarchy

Document Management

Controlling Style of References Bibliography

TOC and Lists of Things Class Files

Packages
Useful Classes and Packages

References

#### References

Acronyms & Abbreviations

About this Document

### LATEX Usage

```
\documentclass[12pt,a4paper]{book}
\begin{document}
   \frontmatter
      \maketitle
      \tableofcontents
   \mainmatter
      \chapter{Introduction}
      \chapter{Conclusion}
   \backmatter
      \chapter*{Acknowledgement}
      \addcontentsline{toc} {chapter} {\bibname}
      \bibliography{db}
\end{document}
```

# The Appendix

### LATEX Usage

\appendix
\chapter{Proof of Main Theorem}
\section{A Useful Lemma}

LATEX and Friends
Introduction to LATEX

Marc van Dongen

Before We Start

Introduction to LATEX

Cons Pros Basics

Document Hierarchy

Document Management Labels and Cross-references

Controlling Style of References Bibliography

TOC and Lists of Things Class Files

Packages

Useful Classes and Packages

References

Acronyms & Abbreviations

### Manage thy Source Files

- LATEX input files have a tendency to grow rapidly.
- Without extra structure you'll lose control over content.
- Solutions:

IDE Use integrated development environment.

Folding Editor Editor with hierarchichal folds.

Files The LATEX way.

LATEX and Friends
Introduction to LATEX

Marc van Dongen

Before We Start

Introduction to LATEX

Cons

Pros

Document Hierarchy

Document Management

Labels and Cross-references

Controlling Style of References

Bibliography

TOC and Lists of Things

Class Files Packages

Packages

Useful Classes and Packages

References

Acronyms &

Abbreviations

# **Folding Editor**

Closed Fold

```
We prove the following amazing identity. % A comment.
```

```
+--- 3 lines: equation () : A = B \setminus 1.
```

% Another comment.

LATEX and Friends
Introduction to LATEX

Marc van Dongen

Before We Start

Introduction to LATEX

Cons

Basics

Document Hierarchy

Document Management

Labels and Cross-references Controlling Style of References

Bibliography TOC and Lists of Things

Class Files Packages

Packages
Useful Classes and Packages

References

Acronyms & Abbreviations

# Folding Editor

Open Fold

```
We prove the following amazing identity.
% A comment.
\begin{equation}
   A = B \setminus ...
\end{equation}
% Another comment.
```

LATEX and Friends Introduction to LATEX

Marc van Dongen

Refore We Start

Introduction to LATEX

Cons Pros

Racine

Document Hierarchy

Document Management

Labels and Cross-references

Controlling Style of References

Bibliography

TOC and Lists of Things Class Files

Packages

Useful Classes and Packages

References

Acronyms &

Abbreviations

```
LATEX Usage
```

```
\includeonly{Abstract.tex,MainResults.tex}
\begin{document}
    \include{Abstract.tex}
    \include{Introduction.tex}
    \include{Notation.tex}
    \include{MainResults.tex}
    \include{Conclusion.tex}
\end{document}
```

LATEX and Friends
Introduction to LATEX

Marc van Dongen

Before We Start

Introduction to LATEX

Cons Pros

Racine

Document Hierarchy

Document Management

Labels and Cross-references

Controlling Style of References

Bibliography
TOC and Lists of Things

Class Files

Packages

Useful Classes and Packages

References

Acronyms & Abbreviations

### Labels and Cross-References

### LATEX Input

```
\chapter{Introduction}
 A short conclusion is presented
  in Chapter~\ref{TheEnd}.
\chapter{Conclusion}
  \label{TheEnd}
```

### LATEX Output

#### 1 Introduction

A short conclusion is presented in Chapter 2.

### 2 Conclusion

LATEX and Friends Introduction to LATEX

Marc van Dongen

Refore We Start

Introduction to LATEX

Cons Pros

Racine

Document Hierarchy

Document Management

Labels and Cross-references

Controlling Style of References

Bibliography TOC and Lists of Things

Class Files

Packages

Useful Classes and Packages

References

Acronyms & Abbreviations

### Labels and Cross-References

# LATEX Input

```
\chapter{Introduction}
A short conclusion is presented
in Chapter~\ref{TheEnd}.
The conclusion starts on
Page~\pageref{TheEnd}.
\chapter{Conclusion}
\label{TheEnd}
```

### LATEX Output

#### 1 Introduction

A short conclusion is presented in Chapter 2. The conclusion starts on Page 1.

#### 2 Conclusion

LATEX and Friends
Introduction to LATEX

Marc van Dongen

Before We Start

Introduction to LATEX

Cons

Pros

Document Hierarchy

Document Management

Labels and Cross-references

Controlling Style of References Bibliography

TOC and Lists of Things Class Files

Packages

Useful Classes and Packages

References

Acronyms & Abbreviations

### The prettyref Package

- Introduce element classes: figures, chapters, ....
- Associate logical element classes with labels.
- Tell prettyref how to refer to the elements.
- 4 Use the \prettyref command.

### LATEX Usage

```
\usepackage{prettyref}
\newrefformat{ch}{Chapter~\ref{#1}}
\newrefformat{sec} {Section~\ref{#1}}
\newrefformat{fig}{Figure~\ref{#1}}
\begin{document}
   \chapter{Introduction}
     In \prettyref{ch:Main@Results}
      we present the main results.
   \chapter{Main Results}
   \label{ch:Main@Results}
\end{document}
```

LATEX and Friends
Introduction to LATEX

Marc van Dongen

Before We Start

Introduction to LATEX

Cons Pros

Pros

Document Hierarchy

Document Management

Labels and Cross-references

#### Controlling Style of References Bibliography

TOC and Lists of Things
Class Files
Packages

Useful Classes and Packages

References

Acronyms & Abbreviations

Rasics

Document Hierarchy

Document Management

Labels and Cross-references

#### Controlling Style of References Bibliography

TOC and Lists of Things

Class Files Packages

Useful Classes and Packages

#### References

Acronyms & Abbreviations

About this Document

4 D > 4 P > 4 E > 4 E > 9 Q Q

- Most scholarly works have citations and a bibliography.
- Details about works cited (referenced) in the text.
- □ In cs the bibliography is usually at the end of the work.
- $\blacksquare$  Entries are of the form:  $\langle \text{citation label} \rangle \langle \text{bibliography content} \rangle$ .
- Entries in same bibliography may have different bibliography content.
- Bibliographies in different works may also differ.
- In LATEX the style of the bibliography and labels is configurable.
- Labels may appear as:

numbers Appear as '[ $\langle number \rangle$ ]' in text. names and years Appear as '[ $\langle name \rangle$ ,  $\langle year \rangle$ ]' in text.

. . .

### Example

Citations in the Text

The LATEX package was created by Leslie Lamport [Lamport 1994] on top of Donald Knuth's TEX program [Knuth 1990].

LATEX and Friends
Introduction to LATEX

Marc van Dongen

Before We Start

Introduction to LATEX

Cons

Pros Basics

Document Hierarchy

Document Management

Labels and Cross-references

Controlling Style of References

#### Bibliography

TOC and Lists of Things

Class Files

Packages

Useful Classes and Packages

References

Acronyms & Abbreviations

### Example

The Bibliography

[Lamport, 1994] L. Lamport. LATEX: A Document Preparation System. Addison-Wesley, 1994.

[Knuth, 1990] D. E. Knuth. The TEXbook. Addison—Wesley, 1990. The source of this book is freely available from http://www.ctan.org/ tex-archive/systems/knuth/tex/.

LATEX and Friends Introduction to LATEX

Marc van Dongen

Refore We Start

Introduction to LATEX

Cons Pros

Racine

Document Hierarchy

Document Management Controlling Style of References

Labels and Cross-references

#### Bibliography

TOC and Lists of Things Class Files

Packages

Useful Classes and Packages

#### References

Acronyms & Abbreviations

### Comparison: Labels as Numbers

- LATEX and Friends
  Introduction to LATEX
- Marc van Dongen

#### Before We Start

Introduction to LATEX

Cons

Pros

Document Hierarchy

Document Management

Labels and Cross-references

Controlling Style of References

#### Bibliography

TOC and Lists of Things

Class Files

Packages

Useful Classes and Packages

#### References

Acronyms & Abbreviations

- Labels as numbers are very compact.
  - They don't disrupt the "flow of reading:" they're easy to skip.
- Labels as numbers are not very informative.
  - You have to go to the bibliography to look up the label.
  - Hyperlinks in electronic documents reduce the interruption.

### Comparison: Labels as Names and Year

LATEX and Friends Introduction to LATEX

Marc van Dongen

#### Before We Start

Introduction to LATEX

Cons

Pros

Document Hierarchy

Document Management

Labels and Cross-references

- Controlling Style of References Bibliography
  - TOC and Lists of Things

#### Class Files

Packages

Useful Classes and Packages

#### References

Acronyms & Abbreviations

- Labels as names and year are longer than labels as numbers.
  - ☐ They are more disruptive to the reading process:
    - They are more difficult to "skip."
- Labels as names and years are more informative.
  - No need to look up label if you're familiar with literature.

### Comparison

- △TEX and Friends Introduction to △TEX
- Marc van Dongen

#### Before We Start

Introduction to LATEX

Cons

Pros

Document Hierarchy

Document Management

Labels and Cross-references

Controlling Style of References

#### Bibliography

TOC and Lists of Things

Class Files

Packages

Useful Classes and Packages

#### References

Acronyms & Abbreviations

- Traditionally, labels appeared as numbers in the text.
  - Probably to keep printing costs low.
- Nowadays, printing costs are not always relevant.
  - Printing is cheaper.
  - Many documents are published electronically.
- □ Some journals/universities require specific bibliography styles.
  - For ucc there are no bibliography style requirements.

### Example

### LATEX Input

The \LaTeX{} package was created by Leslie Lamport% ~\cite{Lamport:94} on top of Donald Knuth's \TeX{} program% ~\cite{Knuth:1990}.

### LATEX Output

The LATEX package was created by Leslie Lamport [Lamport 1994] on top of Donald Knuth's TEX program [Knuth 1990].

শ্রেEX and Friends Introduction to শ্রেEX

Marc van Dongen

Before We Start

Introduction to LATEX

Cons Pros

Pros Basics

Document Hierarchy

Document Management

Labels and Cross-references

Controlling Style of References Bibliography

TOC and Lists of Things

Class Files

Packages Useful Classes and Packages

References

.......

Acronyms & Abbreviations

# Example (Continued)

# LATEX Input

More information about the bibliography database may be found in% "\cite[Appendix~B]{Lamport:94}.

### LATEX Output

More information about the bibliography database may be found in [Lamport 1994, Appendix B].

LATEX and Friends Introduction to LATEX

Marc van Dongen

Before We Start

Introduction to LATEX

Cons Pros

Pros

Document Hierarchy

Document Management

Labels and Cross-references

Controlling Style of References

Bibliography

TOC and Lists of Things

Class Files Packages

Packages
Useful Classes and Packages

References

Acronyms &

Acronyms & Abbreviations

#### Intermezzo

#### LATEX and Friends Introduction to LATEX

Marc van Dongen

#### Refore We Start

Introduction to LATEX

Cons Pros

Racine

Document Hierarchy

Document Management

Labels and Cross-references

Controlling Style of References

#### Bibliography

TOC and Lists of Things

Class Files

Packages

Useful Classes and Packages

#### References

Acronyms & Abbreviations

About this Document

■ Traditionally, bibliograpies were created with LATEX and BIBTEX (only).

- There are several problems with this approach.
  - The label/bibliography style is not so easy to change.
  - There's only one kind of citation command.
- Modern solutions are more flexible.
- I recommend you prepare your bibliographies with biblatex.

```
BIBTFX File
@Book {Lamport:94,
  author = {Lamport, Leslie},
  title = {\LaTeX: A Document Preparation System},
  year = \{1994\},
  isbn = \{0-021-52983-1\},
  publisher = {Addison\,\endash\,Wesley},
@Book {Strunk:White,
  author = {Strunk, W. and
              White, E.\.B.}.
  title = {The Elements of Style}.
  publisher = {Macmillan Publishing},
  year
       = \{1979\},
```

LATEX and Friends Introduction to LATEX

Marc van Dongen

Refore We Start

Introduction to LATEX

Cons Pros

Racine

Document Hierarchy

Document Management

Labels and Cross-references

Controlling Style of References Bibliography

TOC and Lists of Things Class Files

Packages Useful Classes and Packages

References

Acronyms & Abbreviations

Document Hierarchy

Document Management

Labels and Cross-references

Controlling Style of References

Bibliography

TOC and Lists of Things

Class Files
Packages

Useful Classes and Packages

References
Acronyms &

Abbreviations

About this Document

@Article An article from a journal or magazine.

required entries author, title, journal, and year. optional entries volume, number, pages, month, and note.

@Book A book with an explicit publisher.

required entries author or editor, title, publisher, and year. optional entries volume, number, series, ....

@InProceedings A paper in a conference proceedings.

required entries author, title, booktitle, publisher, and year. optional entries pages, editor, volume, number, series, ....

@Proceedings The proceedings of a conference.

required entries title and year.

optional entries editor, volume, number, series, organisation, ....

@MastersThesis A Master's thesis.

required entries author, title, school, and year. optional entries type, address, month, and note.

@PhDThesis A Ph.D. thesis.

required entries author, title, school, and year. optional entries type, address, month, and note.

...

#### biblatex

Using bibtex as Backend

### LATEX Usage

LATEX and Friends
Introduction to LATEX

Marc van Dongen

Before We Start

Introduction to LATEX

Cons Pros

Basics

Document Hierarchy

Document Management

Labels and Cross-references Controlling Style of References

Bibliography

TOC and Lists of Things

TOC and Lists of Thir Class Files

Packages

rackages

Useful Classes and Packages

References

Acronyms & Abbreviations

# Printing the Bibliography

LATEX Usage

\printbibliography[title=References]

শ্রেচ্X and Friends Introduction to শ্রেচ্X

Marc van Dongen

Before We Start

Introduction to LATEX

Cons Pros

Pros Basics

Document Hierarchy

Document Management

Labels and Cross-references

Controlling Style of References Bibliography

TOC and Lists of Things

Class Files Packages

Useful Classes and Packages

References

Acronyms & Abbreviations

Using bibtex as Backend

- Import biblatex with your favourite options.
- 2 Specify the names of your bibliography database(s).
- Put in your citations.
- 4 Print the bibliography.
- 5 You run latex on your LATEX source file.
- 6 You run bibtex on the base name of your LATEX document.
- 7 You run LATEX twice.

☑EX and Friends
Introduction to ☑EX

Marc van Dongen

Before We Start

Introduction to LATEX

Cons

Pros

Document Hierarchy

Document Management

Labels and Cross-references

Controlling Style of References

Bibliography

TOC and Lists of Things

Class Files

Packages

Useful Classes and Packages

References

Acronyms & Abbreviations

Using bibtex as Backend

Import biblatex with your favourite options.

LAT<sub>F</sub>X Usage

\usepackage[backend=bibtex, \( more options \) ] {biblatex}

- Specify the names of your bibliography database(s).
- Put in your citations.
- 4 Print the bibliography.
- 5 You run latex on your LATEX source file.
- 6 You run bibtex on the base name of your LATEX document.
- 7 You run LATEX twice.

LATEX and Friends
Introduction to LATEX

Marc van Dongen

Before We Start

Introduction to LATEX

Cons Pros

Pros

Document Hierarchy

Document Management

Labels and Cross-references

Controlling Style of References Bibliography

TOC and Lists of Things Class Files

Packages
Useful Classes and Packages

References

Acronyms & Abbreviations

Using bibtex as Backend

- Import biblatex with your favourite options.
- Specify the names of your bibliography database(s).
- Put in your citations.
- 4 Print the bibliography.
- 5 You run latex on your LATEX source file.
- 6 You run bibtex on the base name of your LATEX document.
- 7 You run LATEX twice.

☑EX and Friends
Introduction to ☑EX

Marc van Dongen

Before We Start

Introduction to LATEX

Cons

Pros

Document Hierarchy

Document Management

Labels and Cross-references

Controlling Style of References

Bibliography

TOC and Lists of Things

Class Files

Useful Classes and Packages

References

Acronyms & Abbreviations

- Import biblatex with your favourite options.
- Specify the names of your bibliography database(s).

# LATEX Usage

\addbibresource{\langle your .bib file names\rangle}

- 3 Put in your citations.
- 4 Print the bibliography.
- 5 You run latex on your LATEX source file.
- 6 You run bibtex on the base name of your LATEX document.
- 7 You run LATEX twice.

LATEX and Friends
Introduction to LATEX

Marc van Dongen

#### Before We Start

Introduction to LATEX

Cons

Pros

Document Hierarchy

Document Management

Labels and Cross-references

#### Controlling Style of References Bibliography

TOC and Lists of Things Class Files

Packages
Useful Classes and Packages

#### References

Acronyms & Abbreviations

Using bibtex as Backend

- Import biblatex with your favourite options.
- 2 Specify the names of your bibliography database(s).
- Put in your citations.
- 4 Print the bibliography.
- 5 You run latex on your LATEX source file.
- 6 You run bibtex on the base name of your LATEX document.
- You run LATEX twice.

☑EX and Friends
Introduction to ☑EX

Marc van Dongen

Before We Start

Introduction to LATEX

Cons

Pros

Document Hierarchy

Document Management

Labels and Cross-references Controlling Style of References

Bibliography

TOC and Lists of Things

Class Files

Packages

Useful Classes and Packages

References

Acronyms & Abbreviations

- Import biblatex with your favourite options.
- Specify the names of your bibliography database(s).
- Put in your citations.

### LATEX Usage

...Donald Knuth's \TeX{} program \cite{Knuth:1990}.

- 4 Print the bibliography.
- 5 You run latex on your LATEX source file.
- 6 You run bibtex on the base name of your LATEX document.
- 7 You run LATEX twice.

LATEX and Friends
Introduction to LATEX

Marc van Dongen

#### Before We Start

Introduction to LATEX

Cons

Pros

Document Hierarchy

Document Management

Labels and Cross-references

Controlling Style of References

### Bibliography TOC and Lists of Things

TOC and Lists of Things Class Files

Packages

Useful Classes and Packages

#### References

Acronyms & Abbreviations

Using bibtex as Backend

- Import biblatex with your favourite options.
- Specify the names of your bibliography database(s).
- Put in your citations.
- 4 Print the bibliography.
- 5 You run latex on your LATEX source file.
- 6 You run bibtex on the base name of your LATEX document.
- 7 You run LATEX twice.

☑EX and Friends
Introduction to ☑EX

Marc van Dongen

Before We Start

Introduction to LATEX

Cons

Pros

Document Hierarchy

Document Management

Labels and Cross-references

Controlling Style of References

Bibliography

TOC and Lists of Things

Class Files

Packages

Useful Classes and Packages

References

Acronyms &

Abbreviations

- Import biblatex with your favourite options.
- Specify the names of your bibliography database(s).
- Put in your citations.
- 4 Print the bibliography.

### LATEX Usage

\printbibliography[title=References]

- 5 You run latex on your LATEX source file.
- You run bibtex on the base name of your LATEX document.
- 7 You run LATEX twice.

LATEX and Friends
Introduction to LATEX

Marc van Dongen

Before We Start

Introduction to LATEX

Cons Pros

Pros

Document Hierarchy

Document Management

Labels and Cross-references

Controlling Style of References

Bibliography

TOC and Lists of Things Class Files

Packages

Packages
Useful Classes and Packages

References

Acronyms &

Abbreviations

Using bibtex as Backend

- Import biblatex with your favourite options.
- Specify the names of your bibliography database(s).
- Put in your citations.
- 4 Print the bibliography.
- 5 You run latex on your LATEX source file.
- 6 You run bibtex on the base name of your LATEX document.
- 7 You run LATEX twice.

LATEX and Friends
Introduction to LATEX

Marc van Dongen

Before We Start

Introduction to LATEX

Cons

Pros

Document Hierarchy

Document Management

Labels and Cross-references

Controlling Style of References

Bibliography

TOC and Lists of Things Class Files

Packages

Packages
Useful Classes and Packages

References

Acronyms &

Abbreviations

- Import biblatex with your favourite options.
- Specify the names of your bibliography database(s).
- Put in your citations.
- 4 Print the bibliography.
- 5 You run latex on your LATEX source file.

### **Unix** Usage

\$ pdflatex paper

- 6 You run bibtex on the base name of your LATEX document.
- 7 You run LATEX twice.

LATEX and Friends
Introduction to LATEX

Marc van Dongen

Before We Start

Introduction to LATEX

Cons

Pros

Document Hierarchy

Document Management

Labels and Cross-references

Controlling Style of References

### Bibliography

TOC and Lists of Things Class Files

Packages Useful Classes and Packages

References

Acronyms & Abbreviations

Using bibtex as Backend

- Import biblatex with your favourite options.
- Specify the names of your bibliography database(s).
- Put in your citations.
- 4 Print the bibliography.
- 5 You run latex on your LATEX source file.
- 6 You run bibtex on the base name of your LATEX document.
- 7 You run LATEX twice.

LATEX and Friends
Introduction to LATEX

Marc van Dongen

Before We Start

Introduction to LATEX

Cons

Pros

Document Hierarchy

Document Management

Labels and Cross-references

Controlling Style of References

Bibliography

TOC and Lists of Things

Class Files

rackages Useful Classes and Packages

References

Acronyms & Abbreviations

- Import biblatex with your favourite options.
- Specify the names of your bibliography database(s).
- Put in your citations.
- 4 Print the bibliography.
- 5 You run latex on your LATEX source file.
- 6 You run bibtex on the base name of your LATEX document.

### **Unix** Usage

\$ bibtex paper

7 You run LATEX twice.

LATEX and Friends
Introduction to LATEX

Marc van Dongen

Before We Start

Introduction to LATEX

Cons

Pros Basics

Document Hierarchy

Document Management

Labels and Cross-references

Controlling Style of References

Bibliography

TOC and Lists of Things

Class Files Packages

rackages Useful Classes and Packages

References

Acronyms & Abbreviations

Using bibtex as Backend

- Import biblatex with your favourite options.
- Specify the names of your bibliography database(s).
- Put in your citations.
- 4 Print the bibliography.
- 5 You run latex on your LATEX source file.
- 6 You run bibtex on the base name of your LATEX document.
- 7 You run LATEX twice.

LATEX and Friends
Introduction to LATEX

Marc van Dongen

Before We Start

Introduction to LATEX

Cons

Pros

Document Hierarchy

Document Management

Labels and Cross-references

Controlling Style of References

Bibliography

TOC and Lists of Things

Class Files

Useful Classes and Packages

References

Acronyms & Abbreviations

Using bibtex as Backend

- Import biblatex with your favourite options.
- 2 Specify the names of your bibliography database(s).
- Put in your citations.
- 4 Print the bibliography.
- 5 You run latex on your LATEX source file.
- 6 You run bibtex on the base name of your LATEX document.
- 7 You run LATEX twice.

### **Unix** Usage

\$ pdflatex paper; pdflatex paper

LATEX and Friends
Introduction to LATEX

Marc van Dongen

Before We Start

Introduction to LATEX

Cons

Pros

Document Hierarchy

Document Management

Labels and Cross-references

Controlling Style of References

Bibliography

TOC and Lists of Things Class Files

Packages

Useful Classes and Packages

References

Acronyms &

Abbreviations

Using bibtex as Backend

- Import biblatex with your favourite options.
- Specify the names of your bibliography database(s).
- 3 Put in your citations.
- 4 Print the bibliography.
- 5 You run latex on your LATEX source file.
- 6 You run bibtex on the base name of your LATEX document.
- 7 You run LATEX twice.
- 18 You sit down, relax, and admire your bibliography.

LATEX and Friends
Introduction to LATEX

Marc van Dongen

Before We Start

Introduction to LATEX

Cons

Pros

Document Hierarchy

Document Management

Labels and Cross-references

Controlling Style of References

Bibliography

TOC and Lists of Things Class Files

Packages

Useful Classes and Packages

References

Acronyms & Abbreviations

### biblatex

Has Parenthetical and Textual Citations

### LATEX Input

\textcite{Knuth:1990} describes \TeX.
\TeX{}has four processors~\parencite{Knuth:1990}.

### LATEX Output

Knuth [1990] describes TFX. TFX has four processors [Knuth, 1990].

LATEX and Friends
Introduction to LATEX

Marc van Dongen

Before We Start

Introduction to LATEX

Cons Pros

Basics

Document Hierarchy

Document Management Labels and Cross-references

Controlling Style of References

Bibliography

TOC and Lists of Things

Class Files

Packages
Useful Classes and Packages

References

Acronyms & Abbreviations

### biblatex

Has Author and Year Commands

### LATEX Input

\citeauthor{Knuth:1990} published~{\TeX}in~\citeyear{Knuth:1990}.

### LATEX Output

Knuth published TEX in 1990.

LATEX and Friends
Introduction to LATEX

Marc van Dongen

Before We Start

Introduction to LATEX

Cons Pros

Basics

Document Hierarchy

Document Management Labels and Cross-references

Controlling Style of References

Bibliography

TOC and Lists of Things

Class Files Packages

Useful Classes and Packages

References

Acronyms & Abbreviations

### biblatex

Lets You Capitalise Von-Parts in Surnames

### LATEX Usage

~\Parencite{Beethoven:sixth}.

\Citeauthor{Beethoven:ninth} is most famous for his Ninth Symphony% ~\Parencite{Beethoven:ninth}.
Personally, I prefer his Sixth Symphony%

LATEX and Friends
Introduction to LATEX

Marc van Dongen

Before We Start

Introduction to LATEX

Cons

Basics

Document Hierarchy

Document Management

Labels and Cross-references

Controlling Style of References Bibliography

TOC and Lists of Things

Class Files

Packages
Useful Classes and Packages

References

Acronyms &

Acronyms & Abbreviations

## Documentation/getting Help

### Unix Usage

\$ texdoc biblatex

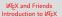

Marc van Dongen

Before We Start

Introduction to LATEX

Cons Pros

Pros Basics

Document Hierarchy

Document Management

Labels and Cross-references Controlling Style of References

Bibliography

TOC and Lists of Things

TOC and Lists of Thing Class Files

Packages
Useful Classes and Packages

References

Acronyms & Abbreviations

Using bibtex as Backend

- Import biblatex with your favourite options.
- 2 Specify the names of your bibliography database(s).
- 3 Add refsection for each chapter and print the bibliography.
- 4 You run latex on your LATEX source file.
- 5 You run bibtex on each auxiliary file.
- 6 You run LATEX twice.

LATEX and Friends
Introduction to LATEX

Marc van Dongen

Before We Start

Introduction to LATEX

Cons

Pros

Document Hierarchy

Document Management

Labels and Cross-references

Controlling Style of References

Bibliography

TOC and Lists of Things

Class Files

Packages

u Clei

Useful Classes and Packages

References

Acronyms & Abbreviations

Using bibtex as Backend

Import biblatex with your favourite options.

### LATEX Usage

\usepackage[backend=bibtex, \( more options \) ] {biblatex}

- 2 Specify the names of your bibliography database(s).
- 3 Add refsection for each chapter and print the bibliography.
- 4 You run latex on your LATEX source file.
- 5 You run bibtex on each auxiliary file.
- 6 You run LATEX twice.

LATEX and Friends
Introduction to LATEX

Marc van Dongen

#### Before We Start

Introduction to LATEX

Cons

Pros

Document Hierarchy

Document Management

Labels and Cross-references

#### Controlling Style of References Bibliography

TOC and Lists of Things

Class Files

Packages
Useful Classes and Packages

#### References

Acronyms & Abbreviations

Using bibtex as Backend

- Import biblatex with your favourite options.
- 2 Specify the names of your bibliography database(s).
- 3 Add refsection for each chapter and print the bibliography.
- 4 You run latex on your LATEX source file.
- 5 You run bibtex on each auxiliary file.
- 6 You run LATEX twice.

LATEX and Friends
Introduction to LATEX

Marc van Dongen

Before We Start

Introduction to LATEX

Cons

Pros

Document Hierarchy

Document Management

Labels and Cross-references

Controlling Style of References

Bibliography

TOC and Lists of Things

Class Files

Packages

Useful Classes and Packages

References

Acronyms &

Abbreviations

- Import biblatex with your favourite options.
- 2 Specify the names of your bibliography database(s).

## LATEX Usage

\addbibresource{\langle your .bib file names\rangle}

- 3 Add refsection for each chapter and print the bibliography.
- 4 You run latex on your LATEX source file.
- 5 You run bibtex on each auxiliary file.
- 6 You run LATEX twice.

LATEX and Friends
Introduction to LATEX

Marc van Dongen

Before We Start

Introduction to LATEX

Cons Pros

Pros

Document Hierarchy

Document Management

Labels and Cross-references Controlling Style of References

Bibliography

TOC and Lists of Things Class Files

Packages
Useful Classes and Packages

References

Acronyms & Abbreviations

Using bibtex as Backend

- Import biblatex with your favourite options.
- 2 Specify the names of your bibliography database(s).
- 3 Add refsection for each chapter and print the bibliography.
- 4 You run latex on your LATEX source file.
- 5 You run bibtex on each auxiliary file.
- 6 You run LATEX twice.

LATEX and Friends
Introduction to LATEX

Marc van Dongen

Before We Start

Introduction to LATEX

Cons

Pros

Document Hierarchy

Document Management

Labels and Cross-references

Controlling Style of References

Bibliography

TOC and Lists of Things

Class Files

Packages Useful Classes and Packages

References

Acronyms & Abbreviations

- Import biblatex with your favourite options.
- Specify the names of your bibliography database(s).
- 3 Add refsection for each chapter and print the bibliography.

# LATEX Usage

```
\chapter{From K\"onigsberg to G\"ottingen}
\begin{refsection}
... % Lots of text and citations omitted.
\printbibliography[heading=subbibliography]
\end{refsection}
```

- 4 You run latex on your LATEX source file.
- 5 You run bibtex on each auxiliary file.
- 6 You run LATEX twice.

LATEX and Friends
Introduction to LATEX

Marc van Dongen

Before We Start

Introduction to LATEX

Cons

Pros

Document Hierarchy

Document Management

Labels and Cross-references

Controlling Style of References Bibliography

TOC and Lists of Things

Class Files
Packages
Useful Classes and Packages

References

Acronyms & Abbreviations

Using bibtex as Backend

- Import biblatex with your favourite options.
- 2 Specify the names of your bibliography database(s).
- 3 Add refsection for each chapter and print the bibliography.
- 4 You run latex on your LATEX source file.
- 5 You run bibtex on each auxiliary file.
- 6 You run LATEX twice.

LATEX and Friends
Introduction to LATEX

Marc van Dongen

Before We Start

Introduction to LATEX

Cons

Pros

Document Hierarchy

Document Management

Labels and Cross-references

Controlling Style of References

Bibliography

TOC and Lists of Things

Class Files

Packages

Useful Classes and Packages

References

Acronyms &

Abbreviations

Using bibtex as Backend

- Import biblatex with your favourite options.
- 2 Specify the names of your bibliography database(s).
- 3 Add refsection for each chapter and print the bibliography.
- 4 You run latex on your LATEX source file.
- 5 You run bibtex on each auxiliary file.
- 6 You run LATEX twice.

LATEX and Friends
Introduction to LATEX

Marc van Dongen

Before We Start

Introduction to LATEX

Cons

Pros

Document Hierarchy

Document Management

Labels and Cross-references

Controlling Style of References

Bibliography

TOC and Lists of Things

Class Files

Packages

Useful Classes and Packages

References

Acronyms &

Abbreviations

- Import biblatex with your favourite options.
- 2 Specify the names of your bibliography database(s).
- 3 Add refsection for each chapter and print the bibliography.
- 4 You run latex on your LATEX source file.
- 5 You run bibtex on each auxiliary file.

### Unix Usage

for f in \*[0-9]-blx.aux; do biblatex \$f; done

6 You run LATEX twice.

LATEX and Friends
Introduction to LATEX

Marc van Dongen

Before We Start

Introduction to LATEX

Cons Pros

Pros Basics

Document Hierarchy

Document Management

Labels and Cross-references

Controlling Style of References Bibliography

TOC and Lists of Things

Class Files Packages

Packages
Useful Classes and Packages

References

Acronyms & Abbreviations

Using bibtex as Backend

- Import biblatex with your favourite options.
- Specify the names of your bibliography database(s).
- 3 Add refsection for each chapter and print the bibliography.
- 4 You run latex on your LATEX source file.
- You run bibtex on each auxiliary file.
- You run LATEX twice.

LATEX and Friends Introduction to LATEX

Marc van Dongen

Refore We Start

Introduction to LATEX

Cons Pros

Racine

Document Hierarchy

Document Management

Labels and Cross-references

Controlling Style of References

Bibliography

TOC and Lists of Things

Class Files

Packages

Useful Classes and Packages

References

Acronyms &

Abbreviations

Using bibtex as Backend

- Import biblatex with your favourite options.
- 2 Specify the names of your bibliography database(s).
- 3 Add refsection for each chapter and print the bibliography.
- 4 You run latex on your LATEX source file.
- 5 You run bibtex on each auxiliary file.
- 6 You run LATEX twice.
- 7 You sit down, relax, and admire your end-of-chapter bibliographies.

LATEX and Friends
Introduction to LATEX

Marc van Dongen

Before We Start

Introduction to LATEX

Cons

Pros

Document Hierarchy

Document Management

Labels and Cross-references

Controlling Style of References Bibliography

TOC and Lists of Things

Class Files

Parkages

Packages

Useful Classes and Packages

References

Acronyms & Abbreviations

LATEX and Friends
Introduction to LATEX

Marc van Dongen

Before We Start

Introduction to LATEX

Cons

Pros

Document Hierarchy

Document Management

Labels and Cross-references

Controlling Style of References

#### Bibliography

TOC and Lists of Things

Class Files

Packages

Useful Classes and Packages

#### References

Acronyms & Abbreviations

- Add refsection environments to your chapters.
- Print title for the collected subbibliographies (optional).
- If you don't like the collected subbibliographies title, redefine it.
- Print the subbibliographies.
- 5 Run LATEX, run ВівТЕХ, and run LATEX twice.

LATEX and Friends
Introduction to LATEX

Marc van Dongen

#### Before We Start

Introduction to LATEX

Cons

Pros

Document Hierarchy

Document Management

Labels and Cross-references

Controlling Style of References

#### Bibliography

TOC and Lists of Things

Class Files

Packages

Useful Classes and Packages

#### References

Acronyms & Abbreviations

- Add refsection environments to your chapters.
- Print title for the collected subbibliographies (optional).
- If you don't like the collected subbibliographies title, redefine it.
- Print the subbibliographies.
- 5 Run LATEX, run ВівТЕХ, and run LATEX twice.

Cons Pros

Pros Basics

Document Hierarchy

Document Management Labels and Cross-references

Controlling Style of References

### Bibliography TOC and Lists of Things

Class Files Packages

Useful Classes and Packages

References

Acronyms & Abbreviations

About this Document

Add refsection environments to your chapters.

### LATEX Usage

```
\chapter{Philip Glass}
\begin{refsection}
    ... % lots of text and citations omitted.
\end{refsection}
% Steve Reich, John Adams and Arvo Pärt omitted.
```

- Print title for the collected subbibliographies (optional).
- If you don't like the collected subbibliographies title, redefine it.
- Print the subbibliographies.
- 5 Run LATEX, run ВівТЕХ, and run LATEX twice.

LATEX and Friends
Introduction to LATEX

Marc van Dongen

#### Before We Start

Introduction to LATEX

Cons

Pros

Document Hierarchy

Document Management

Labels and Cross-references

Controlling Style of References

#### Bibliography

TOC and Lists of Things

Class Files

Packages

Useful Classes and Packages

#### References

Acronyms & Abbreviations

- Add refsection environments to your chapters.
- Print title for the collected subbibliographies (optional).
- If you don't like the collected subbibliographies title, redefine it.
- Print the subbibliographies.
- [5] Run धТғХ, run ВівТғХ, and run धТғХ twice.

- Add refsection environments to your chapters.
- Print title for the collected subbibliographies (optional).

## LATEX Usage

### \printbibheading

- If you don't like the collected subbibliographies title, redefine it.
- Print the subbibliographies.
- Run LATEX, run BIBTEX, and run LATEX twice.

LATEX and Friends Introduction to LATEX

Marc van Dongen

Refore We Start

Introduction to LATEX

Cons Pros

Racine

Document Hierarchy

Document Management Controlling Style of References

Labels and Cross-references

Bibliography

TOC and Lists of Things

Class Files

Packages Useful Classes and Packages

References

Acronyms & Abbreviations

LATEX and Friends
Introduction to LATEX

Marc van Dongen

Before We Start

Introduction to LATEX

Cons

Pros

Document Hierarchy

Document Management

Labels and Cross-references

Controlling Style of References

#### Bibliography

TOC and Lists of Things

Class Files

Packages

Useful Classes and Packages

#### References

Acronyms & Abbreviations

- Add refsection environments to your chapters.
- Print title for the collected subbibliographies (optional).
- If you don't like the collected subbibliographies title, redefine it.
- 4 Print the subbibliographies.
- 5 Run LATEX, run ВівТЕХ, and run LATEX twice.

- Add refsection environments to your chapters.
- Print title for the collected subbibliographies (optional).
- If you don't like the collected subbibliographies title, redefine it:

### LATEX Usage

\defbibheading[heading=bibliography, title=Classified Discographies]

- Print the subbibliographies.

LATEX and Friends Introduction to LATEX

Marc van Dongen

Refore We Start

Introduction to LATEX

Cons Pros

Racine

Document Hierarchy

Document Management

Labels and Cross-references

Controlling Style of References Bibliography

TOC and Lists of Things Class Files

Packages Useful Classes and Packages

References

Acronyms & Abbreviations

LATEX and Friends
Introduction to LATEX

Marc van Dongen

Before We Start

Introduction to LATEX

Cons

Pros

Document Hierarchy

Document Management

Labels and Cross-references

Controlling Style of References

#### Bibliography

TOC and Lists of Things

Class Files

Packages Useful Classes and Packages

#### References

Acronyms & Abbreviations

- Add refsection environments to your chapters.
- Print title for the collected subbibliographies (optional).
- 3 If you don't like the collected subbibliographies title, redefine it.
- Print the subbibliographies.
- [5] Run LATEX, run ВІВТЕХ, and run LATEX twice.

Cons

Pros

Document Hierarchy

Document Management

Labels and Cross-references

Controlling Style of References Bibliography

TOC and Lists of Things Class Files

Packages
Useful Classes and Packages

References

cronume &

Acronyms & Abbreviations

About this Document

- Add refsection environments to your chapters.
- Print title for the collected subbibliographies (optional).
- If you don't like the collected subbibliographies title, redefine it.
- 4 Print the subbibliographies.

## LATEX Usage

\printbibliography[section=1,title=Glass Discography]
\printbibliography[section=2,title=Reich Discography]

5 Run LATEX, run BIBTEX, and run LATEX twice.

LATEX and Friends
Introduction to LATEX

Marc van Dongen

#### Before We Start

Introduction to LATEX

Cons

Pros

Document Hierarchy

Document Management

Labels and Cross-references

Controlling Style of References

#### Bibliography

TOC and Lists of Things

Class Files

Packages

Useful Classes and Packages

#### References

Acronyms & Abbreviations

- Add refsection environments to your chapters.
- Print title for the collected subbibliographies (optional).
- If you don't like the collected subbibliographies title, redefine it.
- Print the subbibliographies.
- 5 Run LATEX, run BIBTEX, and run LATEX twice.

## Classified Bibliographies (Continued)

### LATEX Usage

\printbibliography[type=book,title=Books]
\printbibliography[type=article,title=Journal Articles]

MEX and Friends
Introduction to MEX

Marc van Dongen

Before We Start

Introduction to LATEX

Cons Pros

Racine

Document Hierarchy

Document Management

Labels and Cross-references

Controlling Style of References Bibliography

TOC and Lists of Things

Class Files

Packages
Useful Classes and Packages

-----

References

Acronyms & Abbreviations

## Classified Bibliographies (Continued)

```
BIBTEX File

@Misc{Akhnaten,
    title = {Akhnaten},
    author = {Glass, Philip},
    keywords = {glass,opera,minimal},
    year = {1983},
}
```

### LATEX Usage

### LATEX and Friends Introduction to LATEX

Marc van Dongen

#### Before We Start

Introduction to LATEX

Cons Pros

Basics

Document Hierarchy

Document Management

Controlling Style of References

#### Bibliography

TOC and Lists of Things
Class Files
Packages

Useful Classes and Packages

### References

Acronyms & Abbreviations

## Classified Bibliographies (Continued)

```
BIBTEX File

@Misc{Akhnaten,
    title = {Akhnaten},
    author = {Glass, Philip},
    keywords = {glass, opera, minimal},
    year = {1983},
}
```

### LATEX Usage

```
শ্রেচ্X and Friends
Introduction to শ্রেচ্
```

Marc van Dongen

#### Before We Start

Introduction to LATEX

Cons Pros

Pros Basics

Document Hierarchy

Document Management

Labels and Cross-references
Controlling Style of References

Bibliography

### TOC and Lists of Things

Class Files
Packages
Useful Classes and Packages

#### References

Acronyms & Abbreviations

## Classified Bibliographies (...)

### LATEX Usage

\DeclareBibliographyCategory{trilogy}
\addtocategory{trilogy}{Akhnaten,Einstein,Satyagraha}

### LATEX Usage

LATEX and Friends
Introduction to LATEX

Marc van Dongen

Before We Start

Introduction to LATEX

Cons

Pros

Basics

Document Hierarchy

Document Management Labels and Cross-references

Controlling Style of References

Bibliography
TOC and Lists of Things

Class Files

Packages Useful Classes and Packages

References

Acronyms & Abbreviations

## Classified Bibliographies (...)

### LATEX Usage

```
\DeclareBibliographyCategory{trilogy}
\addtocategory{trilogy}{Akhnaten,Einstein,Satyagraha}
```

### LATEX Usage

LATEX and Friends Introduction to LATEX

Marc van Dongen

Before We Start

Introduction to LATEX

Cons

Pros

Basics

Document Hierarchy

Document Management

Labels and Cross-references

Controlling Style of References Bibliography

TOC and Lists of Things Class Files

Packages
Useful Classes and Packages

References

Acronyms & Abbreviations

### Reference Lists

```
LATEX Usage
\begin{document}
   \maketitle
   \include {Abstract.tex}
   \clearpage
   \tableofcontents
   \listoffigures
   \listoftables
\end{document}
```

LATEX and Friends Introduction to LATEX

Marc van Dongen

Refore We Start

Introduction to LATEX

Cons Pros

Racine

Document Hierarchy

Document Management

Labels and Cross-references

Controlling Style of References Bibliography

TOC and Lists of Things

Class Files

Packages Useful Classes and Packages

References

Acronyms & Abbreviations

# Creating Indexes and Glossaries

### LATEX Usage

```
% Multiple Indexes
\usepackage{multind}

\makeindex{programs}
\makeindex{authors}
\begin{document}
Knuth\index{authors}{Knuth}
  is the author of \TeX\index{programs}{TeX}.
...
Lamport\index{authors}{Lamport} created \LaTeX.
```

# LATEX Output

#### **Author Index**

Knuth, 1 Lamport, 3 শ্রেEX and Friends Introduction to শ্রেEX

Marc van Dongen

#### Before We Start

Introduction to LATEX

Cons Pros

Pros

Basics

Document Hierarchy

Document Management

Labels and Cross-references Controlling Style of References

Bibliography
TOC and Lists of Things

TOC and Lists of Thing Class Files

Packages

Useful Classes and Packages

#### References

Acronyms & Abbreviations

# Indexes and Glossaries (Continued)

#### Unix Session

- \$ makeindex authors
- \$ makeindex programs

### LATEX Input

\printindex{programs} {Index of Programs}
\printindex{authors} {Index of Authors}

MEX and Friends
Introduction to MEX

Marc van Dongen

Before We Start

Introduction to LATEX

Cons Pros

Pros Racine

Document Hierarchy

Document Management

Labels and Cross-references Controlling Style of References

Bibliography

TOC and Lists of Things

Class Files

Packages
Useful Classes and Packages

References

Acronyms & Abbreviations

```
Refore We Start
```

```
Introduction to LATEX
```

Cons

Pros Basics

Document Hierarchy

D. ...

Document Management

Controlling Style of References

### Bibliography TOC and Lists of Things

Class Files

Packages

Useful Classes and Packages

#### References

Acronyms & Abbreviations

```
\index{\(\lame\)} {\(\lame\)}
  Creates index entry for (entry).
\index{\(\lame\)} \{\(\lame\)\!\(\lame\)}
  Creates subentry.
\index{\(\lame\)} \{\(\lame\)!\(\lame\)!\(\lame\)!\(\lame\)}
  Creates subsubentry.
\index{(name)} {(entry)|see{(other entry)}}
  Creates a cross-reference.
Defines entry and how it should be sorted.
  □ \index{⟨name⟩} {twenty@20};
  □ \index{⟨name⟩} {twenty@xx};
  □ \index{\(\lame\)\} \(\lame\)\\ texttt{
    {\textbackslash}command}}.
```

### Example

#### দ্রাEX and Friends Introduction to দ্রাEX

#### Marc van Dongen

| 3et | or | e | W | e | S | ta | rt |  |
|-----|----|---|---|---|---|----|----|--|
|     |    |   |   |   |   |    |    |  |

Introduction to LATEX

Cons

Pros Basics

Document Hierarchy

Document Management

Labels and Cross-references

Controlling Style of References Bibliography

#### TOC and Lists of Things

Class Files Packages

Useful Classes and Packages

#### References

Acronyms & Abbreviations

About this Document

|                  | -mov m.g                                                                                  |
|------------------|-------------------------------------------------------------------------------------------|
| 1<br>2<br>4      | lecture notes<br>programs<br>lard                                                         |
| 2                | latex@\LaTeX<br>lambda@ <b>\$</b> \lambda\$                                               |
| 5<br>6<br>2<br>6 | sausages!boerewors<br>sausages!salami<br>programs!latex<br>programs!bibtex                |
| 2<br>6           | <pre>examples ( examples )</pre>                                                          |
| 8<br>8<br>8      | <pre>salami see{sausages} boerewors see{sausages} boereworst (Dutch) see{boerewors}</pre> |

Page Last argument of the \index command

### Example

### LATEX Output

#### Index

```
boerewors, see sausages
boereworst (Dutch), see boerewors
examples, 2–6
```

 $\lambda$ , 3 lard, 4 LATEX, 2 lecture notes, 1

programs, 2 bibtex, 6 latex, 2

salami, see sausages sausages boerewors, 5 salami, 6 △TEX and Friends Introduction to △TEX

Marc van Dongen

#### Before We Start

Introduction to LATEX

Cons Pros

Pros Basics

Document Hierarchy

Document Management

Labels and Cross-references Controlling Style of References

Bibliography

#### TOC and Lists of Things

Class Files

Packages Useful Classes and Packages

#### References

Acronyms & Abbreviations

Cons Pros

Pros Basics

Document Hierarchy

Document Management

Controlling Style of References

Bibliography TOC and Lists of Things

Class Files

#### Packages Useful Classe

Useful Classes and Packages

References

Acronyms & Abbreviations

About this Document

■ Each LATEX document corresponds to a document class.

# LATEX Usage

**\documentclass**{⟨document class name⟩}

- Each document class is defined in a class file.
- □ Class files define general rules for typesetting the document.
- The extension of class files is cls.
- Examples of some standard class files:

```
article The basic article class.
```

book The basic book class.

report The basic report class.

letter The basic class for letters.

### The letter Class

### LATEX Usage

```
\documentclass{letter}
% Sender details.
\signature{Donal}
\address {Collect Cash\\Dublin}
\begin{document}
  % Addressee. A double backslash generates a newline.
  \begin{letter} {Donate Cash\\Cork}
    \opening{Dear Sir/Madam:}
    Please make a cash donation to our party.
    We look forward to the money.
    \closing{Yours Faithfully,}
    \ps{P.S. Send it now.}
    \encl{Empty brown envelope.}
    \cc{Paddy.}
  \end{letter}
\end{document}
```

LATEX and Friends
Introduction to LATEX

Marc van Dongen

Before We Start

Introduction to LATEX

Cons Pros

Pros Basics

Document Hierarchy

Document Management

Labels and Cross-references Controlling Style of References

Bibliography

TOC and Lists of Things

Class Files

Packages

Useful Classes and Packages

References

Acronyms & Abbreviations

# Typical Class Options

LATEX and Friends Introduction to LATEX

Marc van Dongen

Refore We Start

Introduction to LATEX

Cons Pros

Racine

Document Hierarchy

Document Management

Labels and Cross-references

Controlling Style of References

Bibliography

TOC and Lists of Things

Class Files

Packages

Useful Classes and Packages

References

Acronyms & Abbreviations

About this Document

11pt Use an 11 point font size (default is 10 point).

12pt Use a 12 point font size.

twoside Output a document that is printed on both sides of the paper.

twocolumn Output a document that has two columns.

draft Used for draft versions.

Indicate hyphenation/justification problems by putting little square in the margin.

final Used for the final version.

# **Packages**

LATEX and Friends Introduction to LATEX

Marc van Dongen

Refore We Start

Introduction to LATEX

Cons Pros

Racine

Document Hierarchy

Document Management

Labels and Cross-references

Controlling Style of References Bibliography

TOC and Lists of Things

Class Files

Packages

Useful Classes and Packages

References

Acronyms &

Abbreviations

About this Document

provide commands Provide new useful commands.

Usually, this adds some extra functionality.

change commands. Tweak some existing commands. This may change the default document settings.

■ Usually, this affects the layout.

## **Packages**

The extension of packages is sty.

LATEX Usage

\usepackage{\langle style \rangle}

LATEX Usage

\usepackage[draft,colorlinks]{hyperref}

LATEX and Friends Introduction to LATEX

Marc van Dongen

Refore We Start

Introduction to LATEX

Cons Pros

Basics

Document Hierarchy

Document Management

Labels and Cross-references Controlling Style of References

Bibliography

TOC and Lists of Things Class Files

Packages

Useful Classes and Packages

References

Acronyms &

Abbreviations

# **Useful Packages**

LATEX and Friends Introduction to LATEX

Marc van Dongen

Refore We Start

Introduction to LATEX

Cons Pros

Racine

Document Hierarchy

Document Management

Labels and Cross-references

Controlling Style of References Bibliography TOC and Lists of Things

Class Files

Packages

Useful Classes and Packages

References

Acronyms & Abbreviations

About this Document

url Typesets URLS [Arseneau 2010] with automatic line breaking.

fourier Sets the text font to Utopia Regular and the math font to Fourier [Bovani 2005].

coverpage Facilitates user-defined coverpages [Mühlich 2006].

fancyhdr Facilitates user-defined headers and footers [van Oostrum 2004].

lastpage Defines command for last page number.

mathdesign Sets up math font.

memoir This class provides support for writing books.

todonotes Supports todo notes in the margin and a list of todo notes.

classicthesis Nice package for theses [Miede 2010].

arsclassica Another nice package for theses [Pantieri 2010]. It is based on classicthesis.

mathtools Provides better typesetting of mathematical content [Høgholm et al. 2011].

- Arseneau, Donald [20th Jan. 2010]. url.sty. Version 3.3. Edited as a LATEX document by Robin Fairbairns.
- Bovani, Michel [30th Jan. 2005]. Fourier GUTenberg.
- Høgholm, Morten et al. [12th Feb. 2011]. The mattools Package. Version 1.10.
- Knuth, Donald E. [1990]. The TeXbook. Addison—Wesley. ISBN: 0-201-13447-0.
- Lamport, Leslie [1994]. Lamport, Leslie [1994]. Lamport, Leslie [1994]. Lamport, Addison—Wesley. ISBN: 0-021-52983-1.
- Miede, André [24th Jan. 2010]. The Classic Thesis Style.
- Mühlich, Matthias [23rd Feb. 2006]. The CoverPage Package. Version 1.01.
- Pantieri, Lorenzo [2010]. Customizing classicthesis with the arsclassica Package.
- 🖬 Van Oostrum, Piet [2nd Mar. 2004]. Page Layout in 🕰 X.

- AMS American Mathematical Society
  - API Application Programming Interface
- APL A Programming Language
- CTAN Comprehensive TEX Archive Network
  - **CD** Compact Disk
  - FAQ Frequently Asked Question
  - GUI Graphical User Interface
  - IDE Integrated Development Environment
- **ISBN** International Standard Book Number
  - os Operating System
  - sı Système International d'Unités/International System of Units
- TUG TEX Users Group
- **URL** Uniform Resource Locator
- WYSIWYG What You See Is What You Get

### About this Document

শ্রেEX and Friends Introduction to শ্রেEX

Marc van Dongen

Before We Start

Introduction to LATEX

References

Acronyms & Abbreviations

- This document was created with pdflatex.
- The LATEX document class is beamer.